# birlasoft

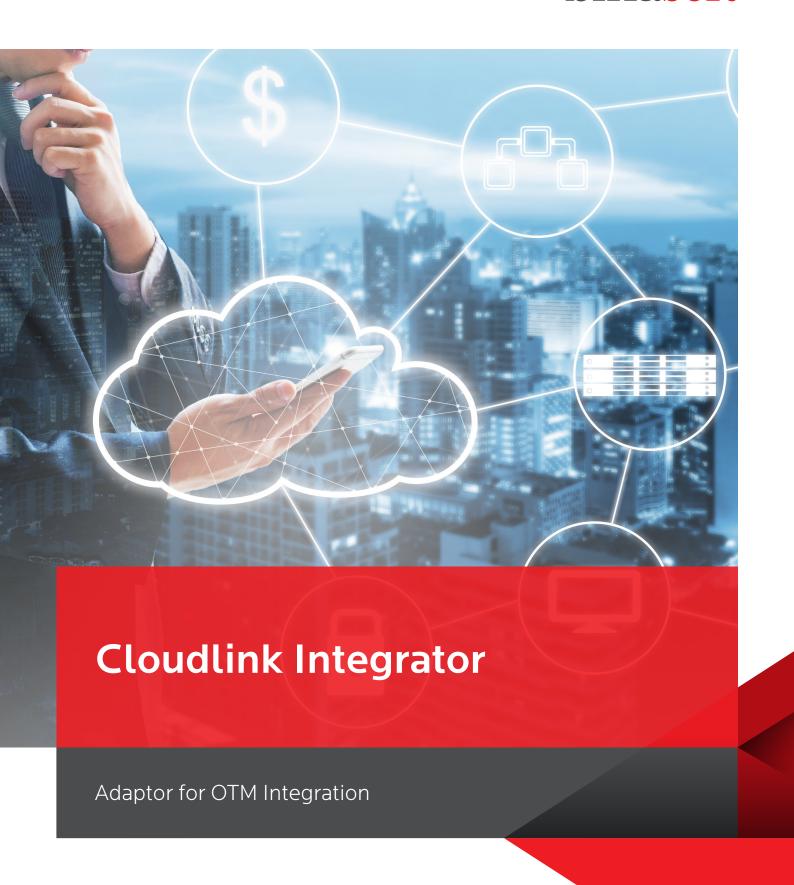

Although Oracle Transportation Management (OTM) transforms your transportation management setup while simplifying and streamlining your supply chain, integrating OTM with your ERP system to facilitate seamless data exchanges is key to the success of OTM.

A resultant imperative of this dependency is the need for a capable integration tool which can facilitate **real-time data integration and distribution in a cost effective way.** 

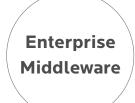

Enterprise commercial middleware suites provide this capability but at high license and maintenance costs and expensive upgrade options.

At Birlasoft, we are constantly looking for innovative solutions which can drive business value to our customers. Our OTM CoE has addressed this need for cost effective and yet high transaction focused, reliable integration by developing our own integration connector tool, Cloudlink Integrator

Birlasoft Cloudlink Integrator integrates seamlessly with the OTM product and thus helps customers to focus on business growth rather than working on budgetary plans to accomodate IT costs. It can be hosted on promise or in the cloud, with equal results, both supporting your basic transportation needs, and complex logistics requirements.

### Benefits

- · Fast and easy deployment
- · Compatible with any OS
- · Low Operating Cost
- · Scalable to integrate with any external system
- Supports multiple Data conversion formats such as EDI to XML, XML to EDI, XLS to XML, XML to XML etc
- · Facilitates E-mail Alerts
- Enhanced error logging system leveraging in-built FTP, HTTP, DB, Email and other adapters
- Admin console to monitor data interchange and administrative tasks
- · Easy to configure adapter endpoints using configuration files.
- · Technology agnostic integration capabilities
- Cloudink integrator bring in below preconfigured adapters:
  - OTM and EBS for Delivery, Planned
    Shipment, Actual Shipment and Freight Invoice
  - · OTM and INTTRA for Sailing Schedules, Booking and Container Status.
- · OTM and Carriers for EDI viz. Tender offer (EDI 204), Tender Response (EDI 990), Shipment Status (EDI 214), Invoice (EDI 210).
- Users can upload OTM master data to accelerate projects

# Effective Integration, Efficient Operations

## Cloudlink Integrator Framework

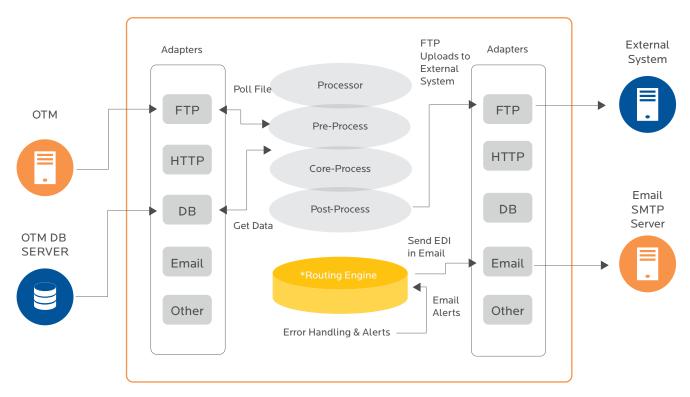

#### **Pre Requisites**

Tomcat 7.0 for Web Admin Console and Java 1.6 or above version for Cloudlink Integrator.

# Cloudlink Integrator Modules

#### Link Data

- · The base module of Cloudlink Integrator provides OTM Master Data upload capabilities
- · The base module provides an interface for users to upload data to OTM in a simplified, pre defined format using MS Excel
- · Once the MS Excel file is uploaded, Cloudlink Integrator transforms the data in to necessary OTM formats and uploads the same to OTM
- · Cloudlink Integrator uploads data to OTM using XMLs, where available, thereby alleviating the issues that rise out of a CSV uploads.

#### Link Elite

- The premium module of Cloudlink Integrator provides predefined adaptors to integrate OTM with ERP's, Carriers and GPS vendors
- · This module provides data interchange capabilities for the following interfaces to and from OTM-
- · Purchase Order to OTM
- · Deliveries to OTM
- · Planned Shipment from OTM
- · Actual Shipment from OTM
- · Payment advice from OTM
- · Carrier collaboration using EDI
- · Live feed from GPS vendors

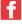

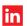

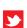

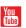

RESOURCES

connectwithus@birlasoft.com | birlasoft.com

#### Enterprise to the Power of Digital™

Birlasoft combines the power of domain, enterprise and digital technologies to reimagine business processes for customers and their ecosystem. Its consultative and design thinking approach makes societies more productive by helping customers run businesses. As part of the multibillion diversified CK Birla Group, Birlasoft with its 10,000 engineers, is committed to continuing our 150 year heritage of building sustainable communities.